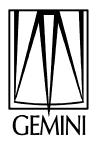

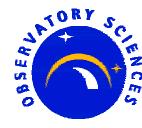

#### Conversion of the Gemini Control Systems to 3.13.4

#### Andy Foster Observatory Sciences Ltd

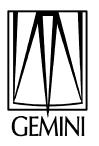

## What is Gemini ?

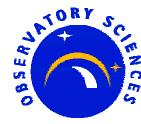

- International Project
  - USA (47.6%), UK (23.8%), Canada (14.3%), Chile (4.8%),
     Australia (4.8%), Brazil (2.4%) and Argentina (2.4%)

#### • 2x 8-m Optical/Infra Red Telescopes

- Mauna Kea, Hawaii
- Cerro Pachon Chile

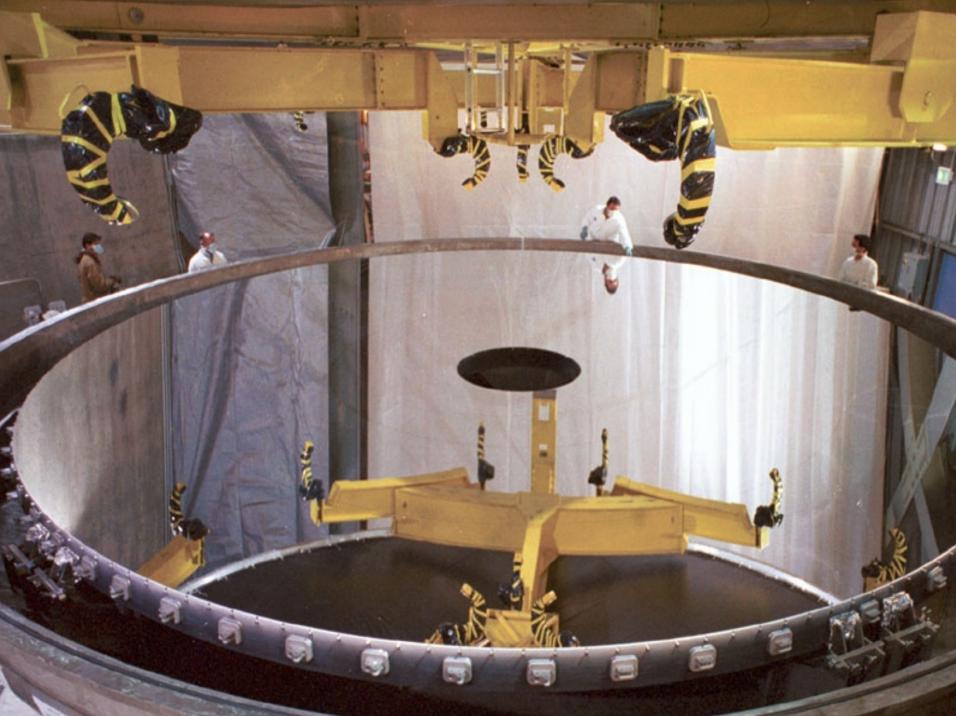

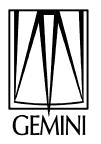

#### **The Gemini Control System**

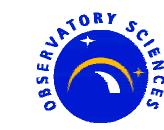

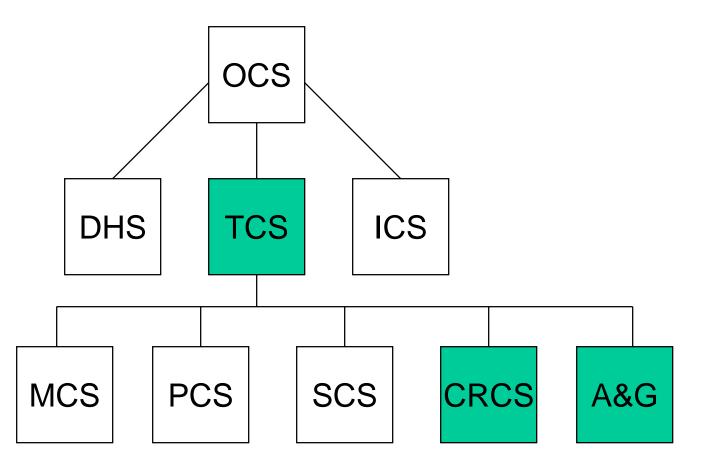

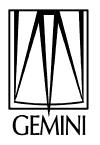

#### Use of EPICS

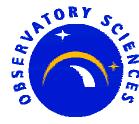

- All telescope control
  - Mount, Cassegrain rotator, Secondary mirror, Primary mirror, Enclosure, Acquisition and Guidance Unit etc.
  - 12 IOCs
- All common user instruments
  - Calibration unit
  - Multi-object Spectrometer
  - Near Infra Red Imager
  - 5 IOCs
- 1000 14000 records per system

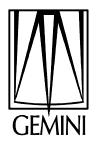

#### **Versions of EPICS**

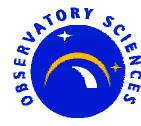

- Addition of Gemini specific records and device/driver support creates a GEM release
- 1995 GEM1 based on 3.12.2, vxWorks 5.1.1
   MVME167
- 1998 GEM5, GEM6 3.12.2, vxWorks 5.2
   MVME167

• 1999 GEM6T 3.12.2, Tornado 1.0.1, Power PC MVME167, MVME2700

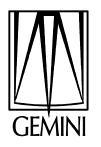

# **Time to Upgrade**

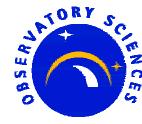

- March 2001
  - Start with the latest version of EPICS and vxWorks and produce GEM7
- 3.13.4
  - Convert the Gemini records.
    - » CAD, CAR, APPLY Command/Action Model
    - » SIR Gemini Status Record
    - » LUTIN Lookup table conversion
    - » LUTOUT Lookup table conversion
    - » GENSUB General Subroutine Record
  - replace "ascii" with "dbd"
  - record changes (3.13 release notes)
- Tornado 2.0
  - Apply latest cumulative patch, T2CP4 -> Tornado 2.0.2

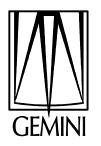

# **Application Environment**

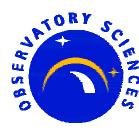

- UAE (Universal Application Environment)
  - From Nick Rees at JAC but add Gemini specifics
- Changes from 3.12 version
  - No soft links
  - Makefiles very different
  - applSetup now a Perl script (EPICS standard)

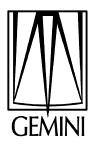

#### **Convert a system: the TCS**

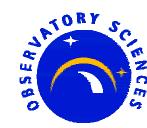

- Controls no hardware directly
  - Soft records
  - GEM7 deliberately does not include very much hardware support.
  - Took the view that each application would include only what it wanted
- OSL primary responsible
  - Easy for us to work on as only need a processor and a crate

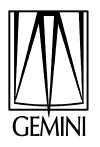

# **Converting the TCS**

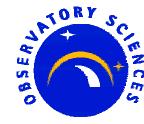

- Build the system against original GEM release
  - How many records?
- Populate application with new Makefiles
  - No more Makefile.Unix
- Run a script in the source directory to convert old enumerated types to new ones
  - 3.13 tools automatically create header files from menu descriptions. Make use of this.
- Replace all "wait" records with "calcout"
  - Never succeeded in getting "wait" to work
  - Really developed to support dynamic links in 3.12

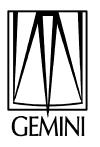

# Converting the TCS contd.

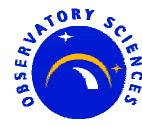

- Replace old redundant Gemini records
  - mosub, was an early version of the genSub
  - subcad, 3.13 version of the cad includes all functionality
- Significant changes in the startup scripts
  - How EPICS is loaded I.e. just iocCore, seq
  - dbLoadDatabase not dbLoad "default.dctsdr"
- Load Tornado 2.0.2 on the IOC and try out the system

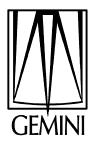

#### What happened?

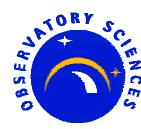

• Bug in the longout record.

if( plongout->omsl == CLOSED\_LOOP )
 status = dbGetLink(...);

- caused a random value to be placed in VAL when the record was being initialized from a constant link
- if( (plongout->dol.type != CONSTANT) &&
  (plongout->omsl == CLOSED\_LOOP) )
  status = dbGetLink(...);
  - also seen in "dfanout", "steppermotor" and "stringout"
  - fixed in 3.13.5

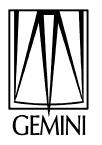

#### Initialization problems

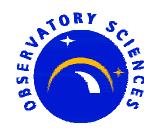

- Started with the existing set of Gemini record symbols.
- Needed to change this in the "stringin" symbol: def(INP):000...0+00 -> def(INP):
  - allows initial values of VAL to be set in the same way as in 3.12.
- Similar things for the "stringout" symbol and the "select" symbol

def(DOL):000...0e+00 -> def(DOL):

def(INPx):000...0e+00 -> def(INPx):

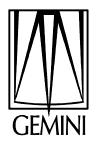

# Different colors on our screens

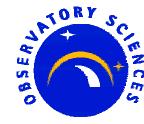

- We traced this down to the wrong alarm severity in the record.
- Under 3.12, a record with a CA connection to a missing record had an Invalid Alarm severity
- Under 3.13, this is only true if the link property is set to "MS"
- Makes sense but an interesting and very visual difference!

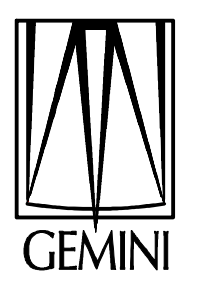

#### vxWorks Statistics

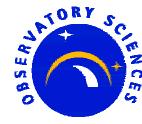

- A bug in devVXStats caused the PPC to crash
  - Divide by Zero.
  - Not seen on the 68k as not trapped.
- Marty produced a fix to the algorithm which calculates the CPU usage
  - fixed in 3.13.5
- Tried this and it worked well. The reported CPU appeared much more stable than previously.

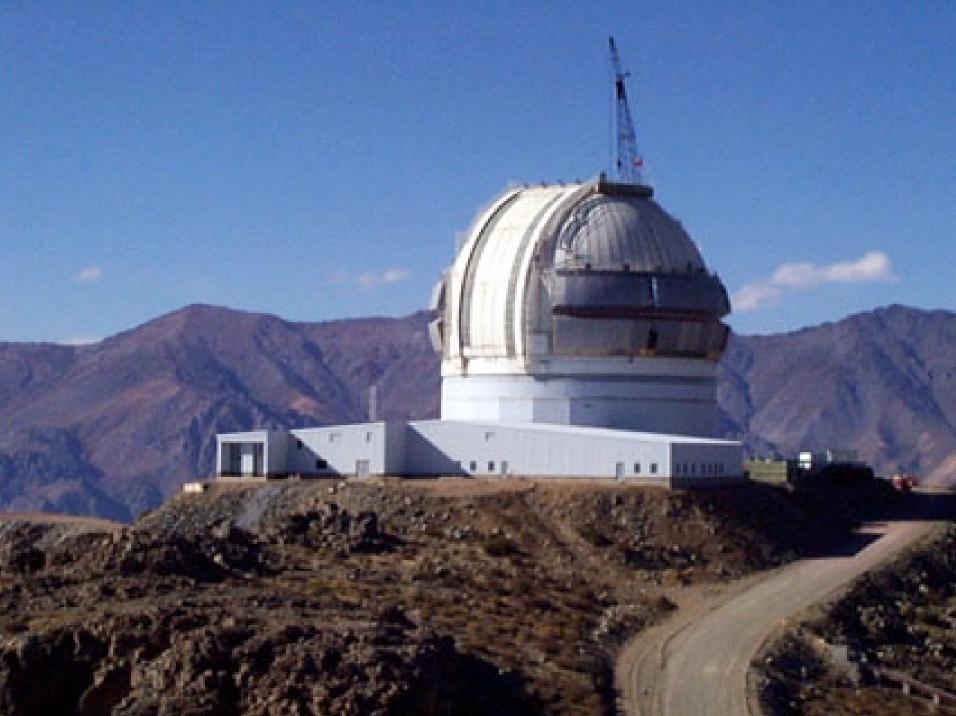

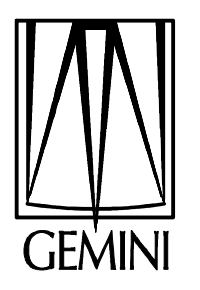

#### **Operational Test**

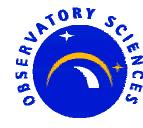

- First test failed because of a problem with double-to-string conversion.
- Problem was in "db/dbFastLinkConv.c" Routine "cvt\_f\_st".
- Default precision in 3.12 had been set as 2.
- Default precision in 3.13 was 0. This caused us problems.
- We replaced this with 8 (maximum before the string format changes from a "%f" to a "%e").

- fixed in 3.13.5, default is 6

• 16<sup>th</sup> June 2001 – Cerro Pachon, Chile. First working 3.13 system for Gemini!

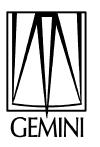

## Problems we have seen (1)

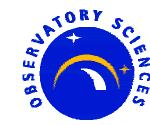

- Some of these are probably due to the switch to Tornado 2.0
- Occasionally see this on the PPC console when shutting down "dm" screens:

0x33155a8 (CA\_client): memPartFree: invalid block xxx in partition yyy

Sometimes the CA\_client task is suspended afterwards.

• Have never seen it on a 68k.

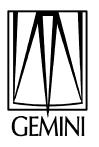

#### Problems we have seen (2)

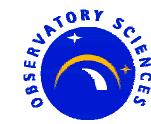

• We sometimes see these messages:

#### CAC:error = "S\_errno\_ENOBUFS" sending UDP msg to x.x.x.x:5064

and

0x2ce2fb0 (CA\_online): ../online\_notify.c: CA beacon error was "S\_errno\_ENOBUFS"

 Lack of mbufs? I need to understand how to configure for more in Tornado 2.0

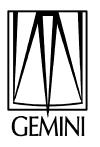

#### Problems we have seen (3)

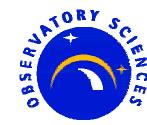

- Just recently we had the situation where the "dbCaTask" was taking up 95-98% of the CPU.
- Rebooting had no effect
  - System went straight back into a tight loop
- Messages like these:
- dbCa: exceptionCallback stat Network Connection lost Channel unknown
- Suspect one of the TCS subsystems was having problems and so affecting the TCS?

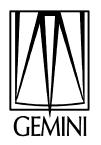

#### Gemini Conversion Current Status

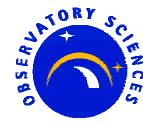

- 7 out of 12 telescope systems have been converted.
  - Gemini Software team 3
  - OSL 4
- 4/5 instrument systems (North) on 3.13.4
  - Gemini Software team 3
  - OSL 1

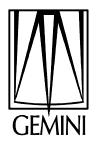

#### **EPICS 3.14**

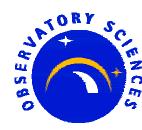

- Why didn't we start with 3.14?
  - Not ready for operations yet
- Tried the 3.14alpha2 example on Solaris, 68k and PPC
- When compiled for the PPC with the "-g" flag, I had a couple of CA tasks crash at iocInit.
  - This did not happen when "-g" was not used?
- Simple CA host program crashed under Solaris7.
  - Noticed the release notes stated it had been tested under 2.6 and Solaris 8.
  - Or a compiler problem. We use gcc 2.95.3

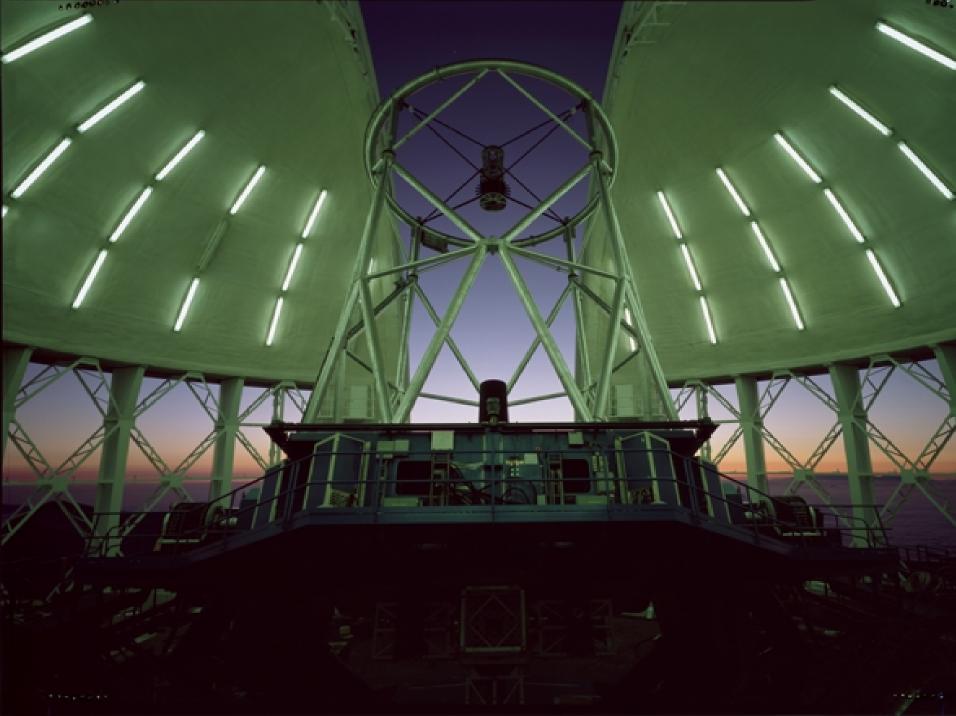